#### **Data Structures and Algorithms XMUT-COMP 103 - 2024 T1 Algorithms: recursion**

#### **Mohammad Nekooei**

**School of Engineering and Computer Science**

**Victoria University of Wellington**

## **Problem Solving / Algorithm Design**

- A Key principle of problem solving:
- Break problems up into smaller chunks to solve independently

EG: Iteration:

- To do something to lots of items:
	- work out how to do it to a "typical" item
	- put it in a loop

## **Algorithm design using iteration**

```
public void drawBubbles(double x, double y, int n){
   for (int i = 0; i<n; i++ ) {
       this.drawBubble(x, y, 15);
       y = y - 20;
    }
}
```

```
public void drawBubble(double x, double y, double size){
   UI.setColor(Color.blue);
   UI.fillOval(x, y, size, size);
}
```
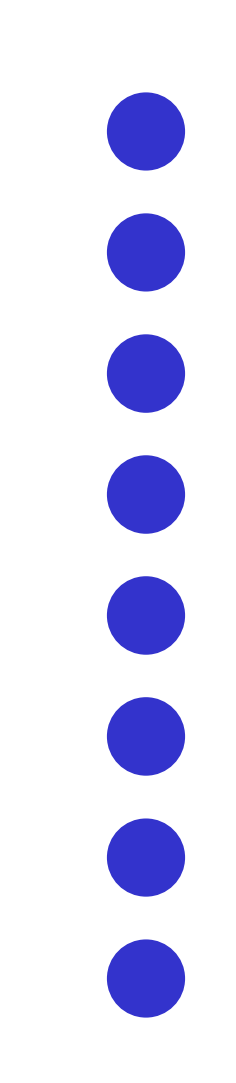

## **Algorithm Design with Recursion**

Break up a problem into "the first" and "the rest"

- where "the rest" is a smaller version of the same problem.
	- $\bullet \rightarrow$  can use the same method:

```
public void drawBubbles(double x, double y, int n){
   // draw one bubble
   this.drawBubble(x, y, 15);
   // if there are any remaining bubbles
   if (n > 1) {
       // draw them
       this.drawBubbles(x, y-20, n-1);
   }
            Recursive call
                                                 Must have condition 
                                                 to prevent infinite 
                                                 recursion:
                                                 Need a "Base case" 
                                                 with no recursive call
```
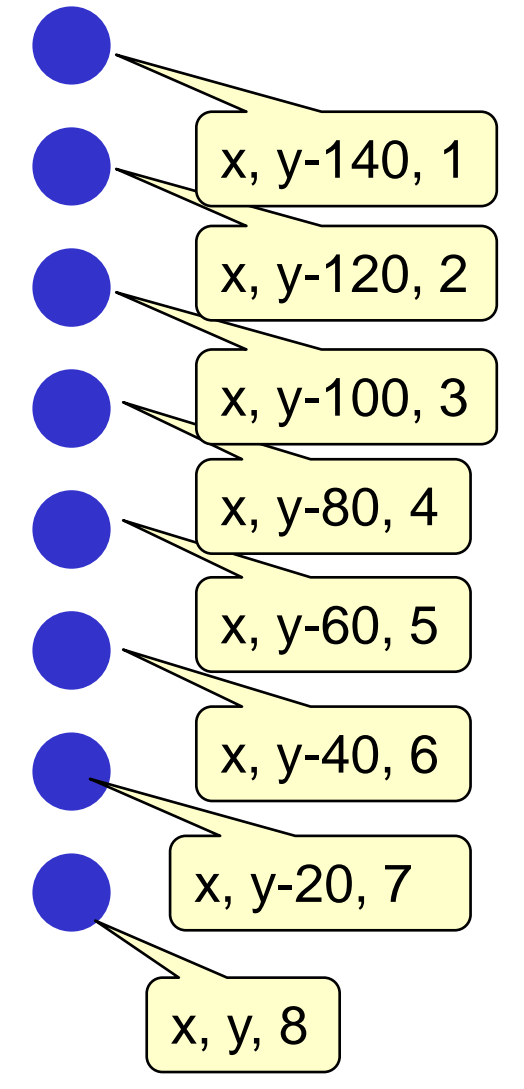

# **Algorithm Design with Recursion**

Break up a problem into "first half" and "second half"

- where each half is a smaller version of the same problem.
	- $\bullet \rightarrow$  can use the same method:

```
public void drawBubbles(double x, double y, int n){
   if ( n == 1 ) {
       this.drawBubble(x, y, 15);
   }
   else if ( n > 1 ) {
       this.drawBubbles(x, y, n/2);
       this.drawBubbles(x, y-n/2*20, (n - n/2));
   }
}
                                                    x, y, 8
```
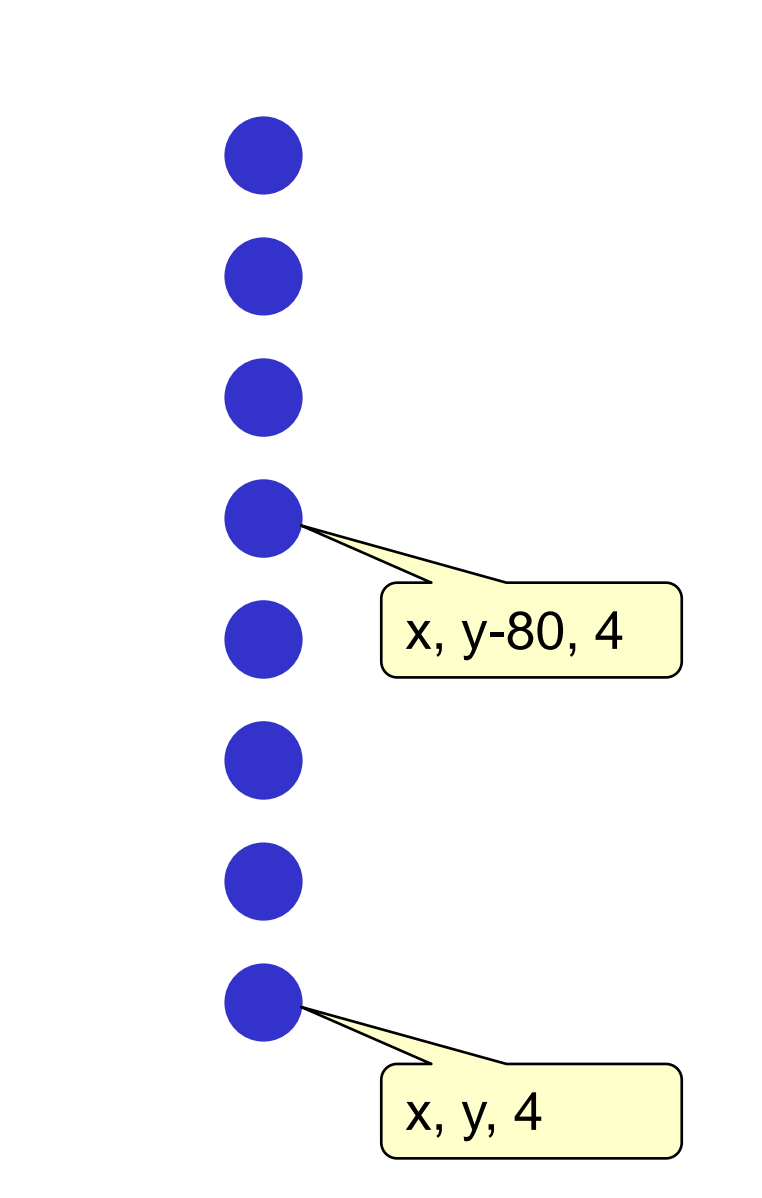

## **Algorithm Design with Recursion**

Break up a problem into "first half" and "second half"

- where each half is a smaller version of the same problem.
	- $\bullet \rightarrow$  can use the same method:

```
public void drawBubbles(double x, double y, int n){
   if ( n == 1 ) {
       this.drawBubble(x, y, 15);
   }
   else if ( n > 1 ) {
       this.drawBubbles(x, y, n/2);
       this.drawBubbles(x, y-n/2*20, (n - n/2));
   }
}
                                                    x, y, 8
```
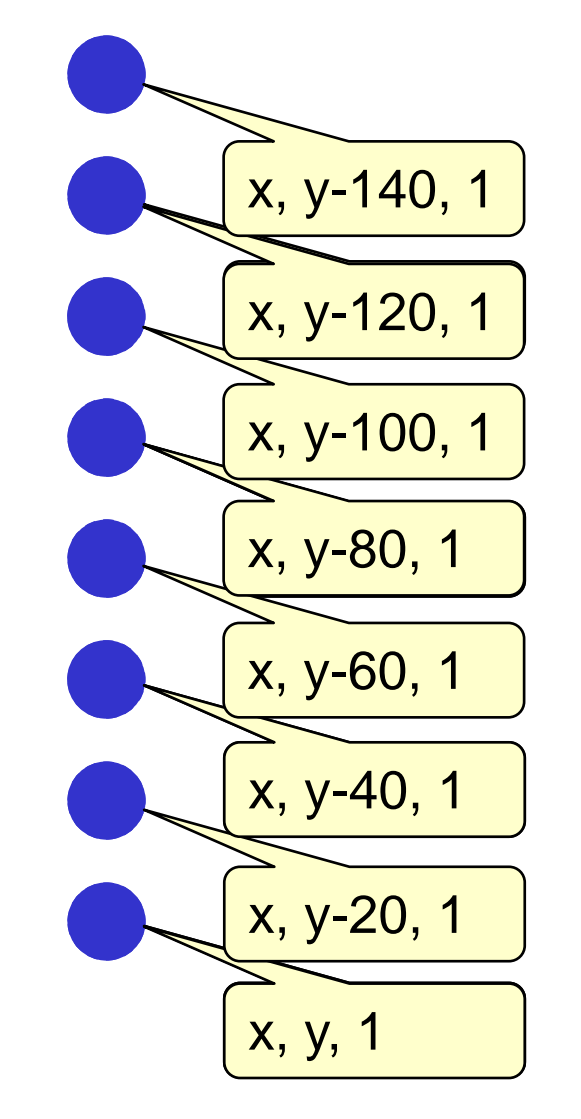

© Peter Andreae, Karsten Lundqvist, and Mohammad Nekooei

## **Recursion** *vs* **Iteration**

- **Iteration:** 
	- break problem into sequence of the typical case
	- identify the typical case (body)
	- identify the increment to step to the next case
	- identify the keep-going or stopping condition
	- identify the initialisation
- Recursion: (simple)
	- break problem into first and rest
	- identify the first case
	- identify the recursive call for the rest
		- work out the arguments for the rest
	- identify when you should do the recursive call.
		- make sure there is a stopping case (base case)
	- may need a wrapper method to initialise

```
public int fact(int n){
   int result = 1:
   for (int i = 1; i <= n; i + + ) {
         result *= i;
   return result;
```
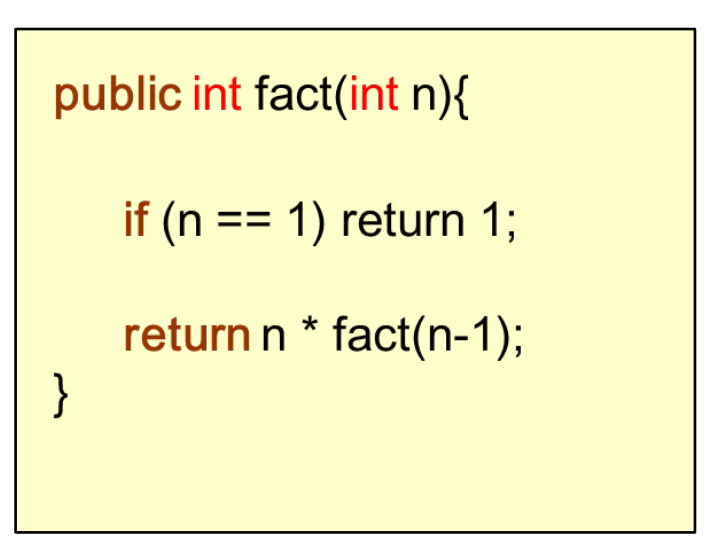

## **"first" might be split in multiple parts**

• Example: Print an "onion" :  $((((((|1|))))))$ )

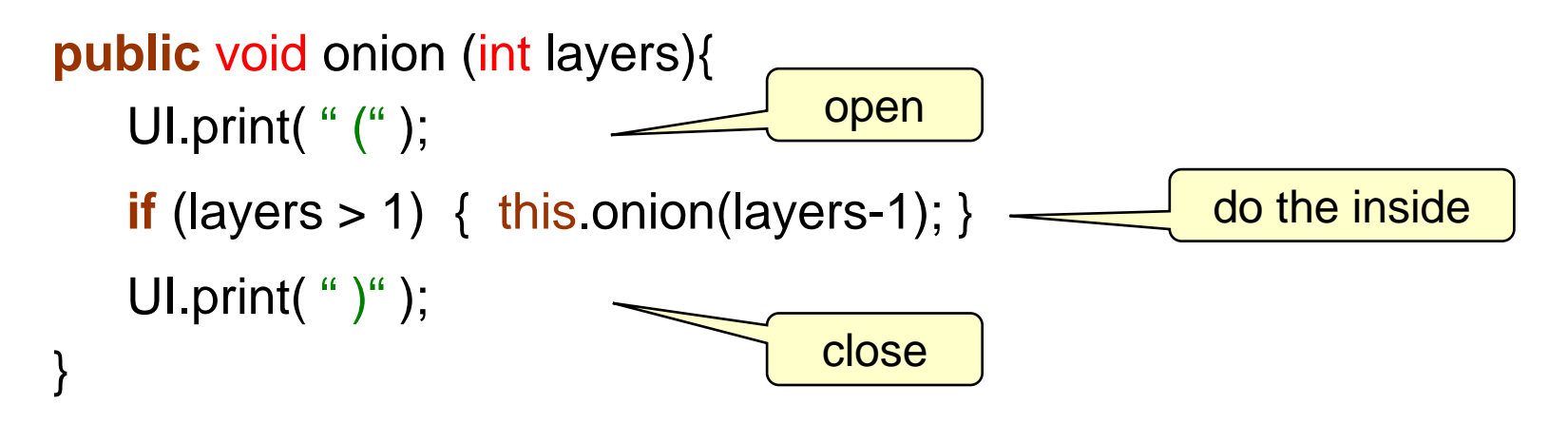

#### **Recursion at work**

 $\mathsf{onion}(4) \Rightarrow (\ (\ (\ (\ ))\ )$ 

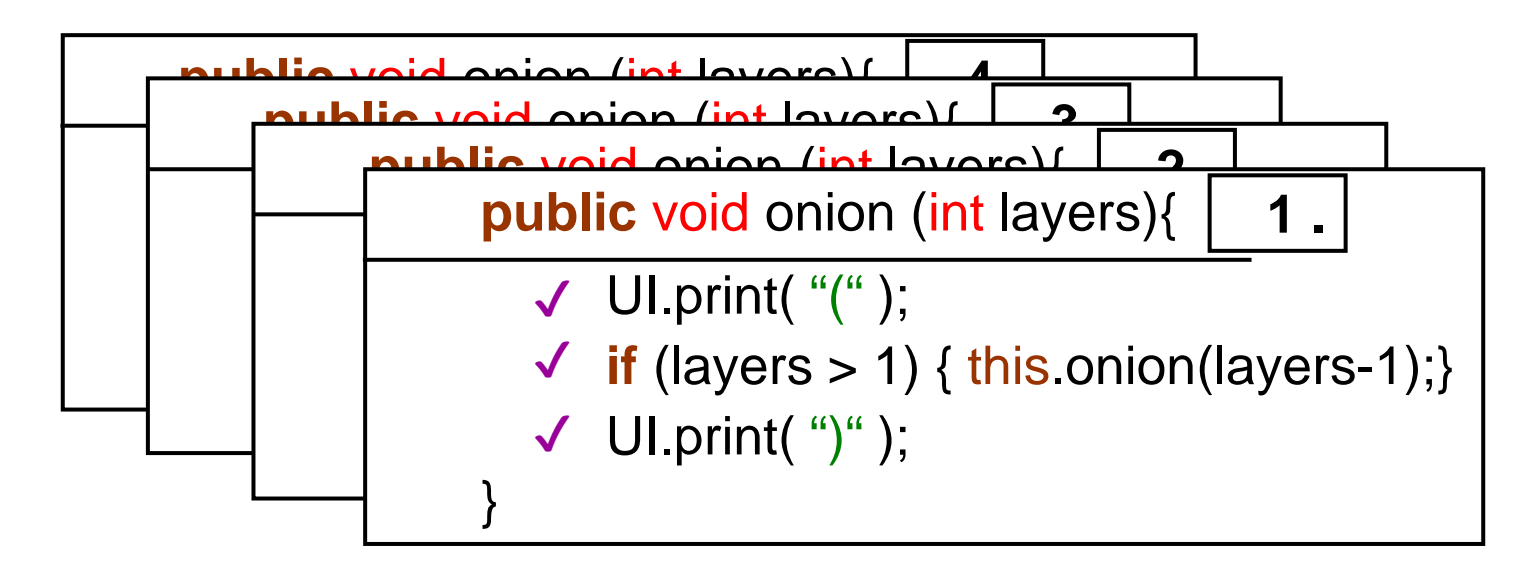

#### **public** void onion (int layers){

}

```
UI.print( "(" );
if (layers > 1) { this.onion(layers-1); }
UI.print(");
```
### **Recursion and Fractals**

• Fractals are geometric patterns with repeated structure at multiple levels:

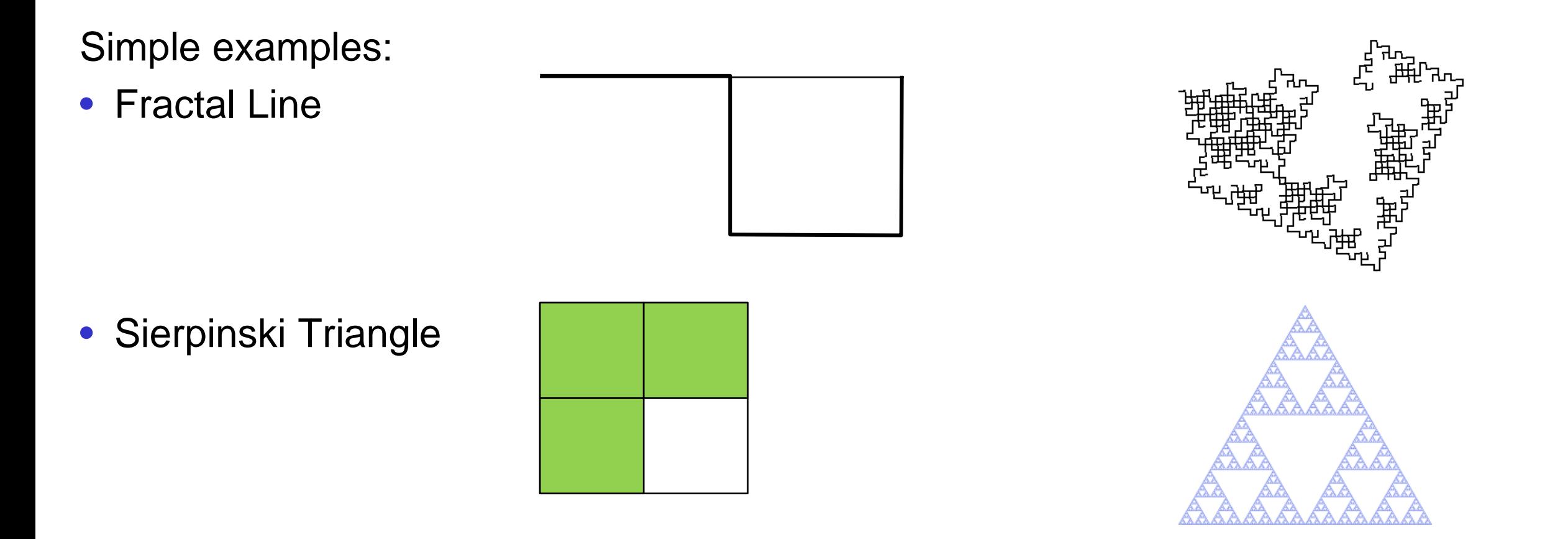

© Peter Andreae, Karsten Lundqvist, and Mohammad Nekooei Sierpinski triangle image is licensed under the Creative Commons Attribution-Share Alike 3.0 Unported license [\(https://creativecommons.org/licenses/by-sa/3.0/deed.en\)](https://creativecommons.org/licenses/by-sa/3.0/deed.en). Attribution: Beojan Stanislaus

# **Multiple Recursion**

- "Pouring" Paint in a painting program:
	- colour this pixel
	- spread to each of the neighbour pixels
		- colour the pixel
		- spread to its neighbours
			- colour the pixel
			- spread to its neighbours

 $\bullet$  …

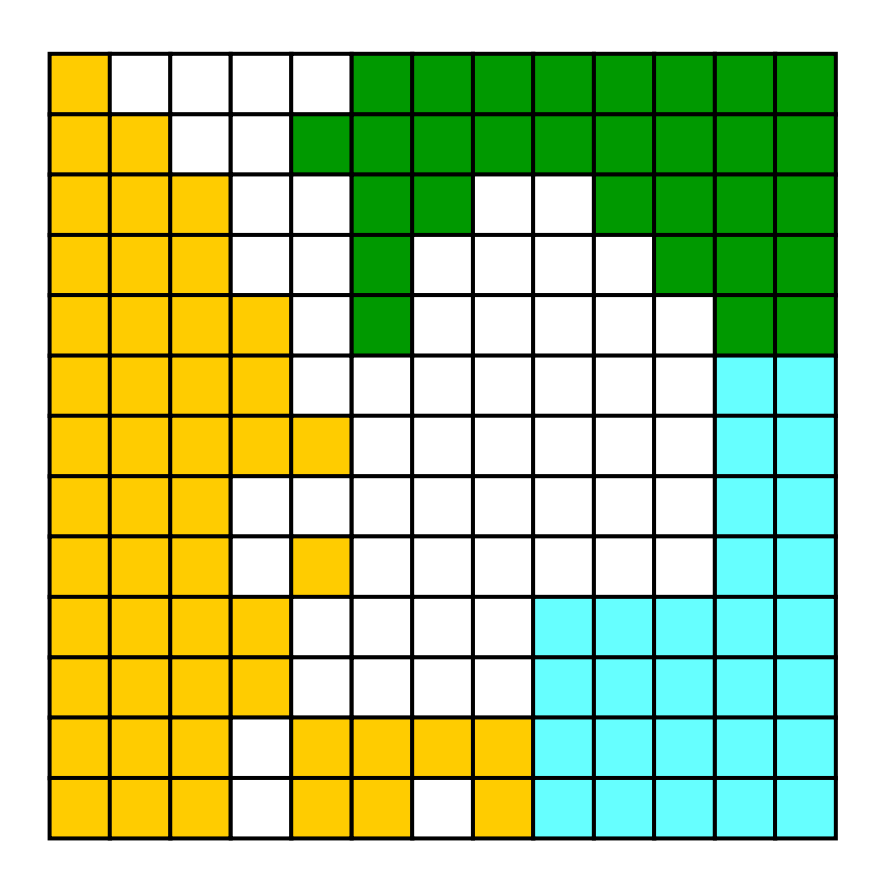

## **Spreading Paint**

}

**private** int ROWS = 25; **private** int COLS = 35; **private** Color[ ][ ] grid = **new** Color[ROWS][COLS]; // the grid of colours,

/\*\* Spread new colour in place of oldColour on this cell and all its adjacent cells\*/ **public** void spread(int row, int col, Color newColour, Color oldColour){

- **if** (row<0 || row>=ROWS || col<0 || col >=COLS) { **return**; }
- **if** ( ! grid[row][col].equals(oldColour) ) { **return**; }

setPixel(row, col, newColour);

spread(row-1, col, oldColour, newColor); spread(row+1, col, oldColour, newColor); spread(row, col-1, oldColour, newColor); spread(row, col+1, oldColour, newColor);

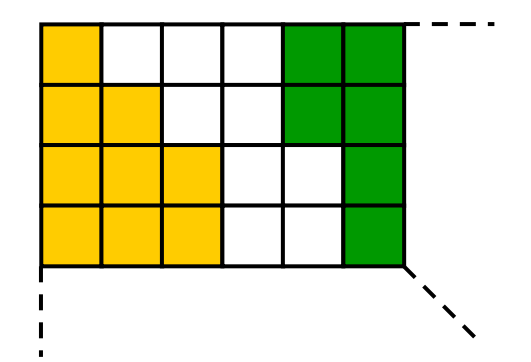

#### **Recursion that returns a value.**

• What if the method returns a value?

 $\Rightarrow$  get value from recursive call, then do something with it typically, perform computation on value, then return answer.

- Compound interest
	- value at end of *n* th year =

value at end of previous year  $*(1 +$  interest).

value(deposit, year) = deposit [if year is  $0$ ]

 $=$  value(deposit, year-1)  $*$  (1+rate)

## **Recursion returning a value**

```
/** Compute compound interest of a deposit */
   public double compound(double deposit, double rate, int years){
       \mathbf{if} (years == 0)
           return deposit;
       else
          return ( this.compound(deposit, rate, years-1) * (1 + rate) );
    }
```
*alternative* :

```
public double compound(double deposit, double rate, int years){
   \mathbf{if} (years == 0)
       return deposit;
   else {
       double prev = this.compound(deposit, rate, years-1);
       return prev *(1 + rate);}
}
```
## **Recursion with return: execution**

```
public double investment(double deposit, double rate, int year){
    if (year == 0) { return deposit; }
    else { 
       double prev = this investment (deposit, rate, year-1); \leftarrow step 1
       return prev * (1 + rate); \leftarrow step 2
        } 
  }
                             investment(1000, 0.1, 4)
                  investment(1000, 0.1, 3)investment(1000, 0.1, 2)investment(1000, 0.1, 1) \frac{1}{1000} 1.1
investment(1000, 0.1, 0)
                                     1100
                                             1210
                                                  \frac{1}{1331} 1
                                                            1464.1
```
## **Recursion – An Example**

- How many ways are there to arrange n books in a line?
- This number is called *n factorial* and is usually written as **n!**
- Example:  $3! = 3 * 2 * 1 = 6$
- For any positive integer **n** it is defined as the product of all integers from 1 to n inclusive:

**n! = n \* (n-1) \* (n-2) \* ... \* 3 \* 2 \* 1** 

• This definition can also be expressed recursively:

**1! = 1**

```
n! = n * (n-1)!
```
- That is, a factorial is defined in terms of another (smaller) factorial until the base case of 1! is reached
- Note: some mathematical formulas have a very elegant recursive definition

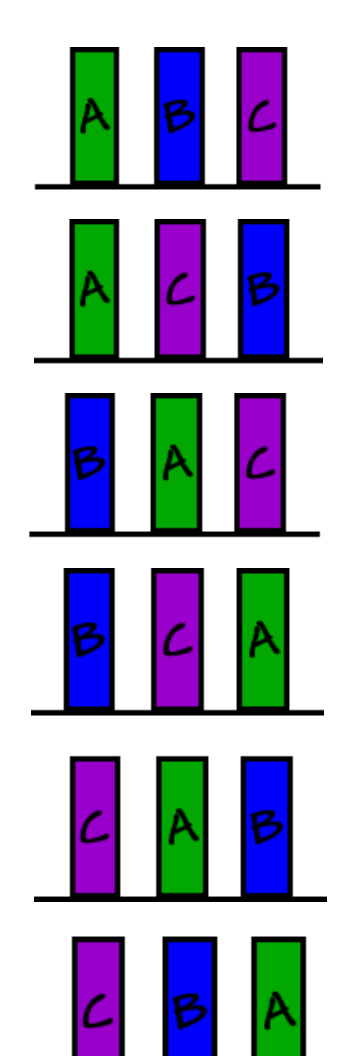

### **Small exercise**

• Can you find a way to calculate n! using recursion?

```
• n * (n-1) * (n-2) * …… * 3 * 2 * 1 = n!
```
• Tip:

- Use the example as a template to solve it
- When do you know the answer without any further call (base solution)?
- What is the calculation of the current known value and the result of "the rest"

COMP103: 268

#### **Factorial – Using Iteration**

**public** int fact(int n){

```
int result = 1;
for (int i = 1; i \le n; i++1) {
     result * = i;
}
return result;
```
UI.println(fact(5));

}

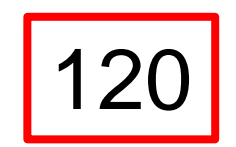

#### **Factorial – Using Recursion**

#### **public** int fact(int n){

}

```
if (n == 1) return 1;
```

```
return n * fact(n-1);
```
//The runtime system creates a stack of results